## **Photoshop Cs5 Crack Download Windows 7 =LINK=**

Installing Adobe Photoshop is relatively easy and can be done in a few simple steps. First, go to Adobe's website and select the version of Photoshop that you want to install. Once you have the download, open the file and follow the on-screen instructions. Once the installation is complete, you need to crack Adobe Photoshop. First, you'll need to download the software that you want to install. You can do this by visiting Adobe's website and selecting the version that you want. Next, you'll need to download the file that you want to install. This can be done by clicking on the download button and then the "Save" button. Finally, you'll need to open the file that you downloaded. Now, you can begin the installation process. First, you'll need to install the software on your computer by following the on-screen instructions. Once the installation is complete, you'll need to crack the software. To crack the software, you'll need to locate the patch file and then follow the instructions. The patch file is usually available online, and you can download it from a trusted source. Once the patch is downloaded, you'll need to open the file and follow the instructions on how to patch the software. Once the patching process is complete, you should have a fully functional version of the software.

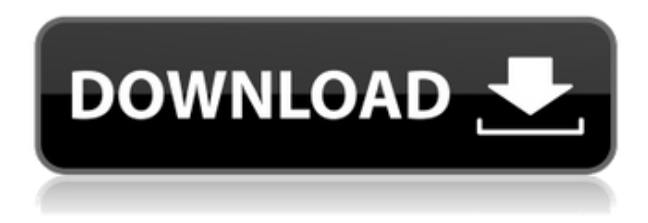

What does not stay constant with Lightroom, one of the most important features, is metadata. I am very concerned about metadata consistency. In a physical camera you are not allowed to change it. With digital images you should be able to change it, and Lightroom does allow that. However, userdefined miniatures have the ability to change the physical characteristics of that image. For example, you may choose to make an image slightly smaller than its original, or to make it wide and tall while maintaining the same aspect ratio as the original. In Lightroom this is not allowed, and when I imported many of these files, Lightroom simply changed the aspect ratio and size of the image (if that's how you had the file saved). Sometimes the photographer wanted them bigger and taller, so Lightroom made them so. That's a concern to me. Another potential player who will play with your metadata is Facebook's photo plugins like the Adobe Photoshop plugin. Facebook now allows you to upload any file to the service, whether or not you have Adobe products. With that ability, you can upload any photo or picture you like, and Facebook selects its best use for each. It can choose to increase your resolution, change the aspect ratio, factor in your light and color balance, and so on. You can have this done all by yourself, or you can contact a Facebook specialist. This allows it to better serve your photos for Facebook's algorithms promoting you. Focus Enhance is a good example of the power of this feature. Unless it is used carefully (and definitely not just by anyone), it will cause a paltry increase in image quality, but that will translate into a much larger increase in the number of likes and shares.

## **Photoshop 2021 (Version 22.0.1)Registration Code Torrent [32|64bit] 2023**

adobe photoshop has some different tools that are referred as a \"[!]\" shortcut. These shortcuts usually help get to areas or tools, and can be used to help you through your editing process a lot quicker and easier. Now, it wouldn't be realistic to guarantee that you'd be a Photoshop wiz at this point — but that isn't what this guide designed to do. We hope we've provided you with the understanding you'll need to use the powerful tools in Photoshop in a timely, efficient, non-hairpulling manner, so that you can elevate your visual content game, like, today. Adobe Photoshop can also be used for photo management. You can import, correct, and alter all of your images with ease. The software features an extensive library of tools and techniques that can be applied to your images. As a beginning graphic designer or digital artist, it's important to know the basics. Whether it's a small business or any type of business for that matter, it's important to understand what's going on behind the scenes. In today's post, we're going to review the different versions of Photoshop and help you decide which one is the best for beginners. You'll also be given links to where you can learn more about Photoshop, so you can get a deeper understanding of what it is and more importantly, how to use it. However, before we dive in, let's start by having a quick discussion about the different versions of Photoshop. Photo editing software has come a long way. There used to be only one way to edit photos and that was through the use of Lightroom, which used to be exclusive… 933d7f57e6

## **Photoshop 2021 (Version 22.0.1)Registration Code With License Key PC/Windows 64 Bits 2022**

A good design tool kit will have advanced features for adjusting the depth of light and shadow, creating creative design tools, and using layers. Photoshop is one of the best software suites out there for branding and design, and it's free to use. Make your computer more efficient when using Photoshop by using the Performance tab located in the System Preferences window. This can help to reduce the amount of resources used while you perform different actions using Photoshop. When using Photoshop, you may want to turn off the Preferences pane to get a purer workflow. This way, you can get back to your design faster. Because the Preferences window is entirely on your desktop and workspace, it can take up a lot of your workspace. So, just what exactly is Adobe Photoshop? Well, that depends on who you ask. Some people define Photoshop as a one-category suite of products for editing both photographs and graphics, while others say that it's everything from an image editor to a digital imaging software. Regardless of the end result, one consistent element of Photoshop is its update cycle—new features come out every month, and if that doesn't make you excited, then there's simply no hope for you… This roundup of the best Photoshop features that you'll actually use will guide you through the process of taking advantage of each one, and give you plenty of food for thought as you dig into how these new tools can improve your workflow, and add extra dimensions to your existing (and sometimes aging) art library. Make sure you check out the other posts too: Adobe Photoshop's new features, Adobe Photoshop Features that you'll use, How Adobe Photoshop Elements Helps You Create a More Unique Look, How to Make Your Portrait Better with Lightroom, How to Use Photoshop to Edit Dead People in Photo and Add a 3D Feel to a Photo, How to Make the Most out of Unity 8 And the Top 50 Photoshop Elements Plugins from Envato Tuts+ -

photoshop cs 17 free download photoshop cs5 zip file free download adobe photoshop cs5 zip free download adobe photoshop cs5 download (zip file) photoshop cs5 free download full version no trial adobe photoshop cs5 tutorials for beginners video free download nik collection photoshop cs5 free download noiseware plugin for photoshop cs5 free download adobe photoshop cs5 nef plugin download download noiseware photoshop cs5

Certain features of Adobe Photoshop are protected by patents, as stated in the Adobe Photoshop web site , and not open to the public. These features have only limited availability as products in Adobe's software lineup. Photoshop features are one of the highlights of the program, but Adobe's marketing takes it one step further, especially for Photoshop Elements, claiming that because it comes bundled with Windows®, all users are automatically up-to-date. Previous titles in the Photoshop line-up were only available via on-line or network. Photodex decried this trend, stating: **In the past few years, [these] quicktime games have really hurt the quality of a professional application's experience as a whole. The latest version is meant to be an entirely new application**.

The new version is called Photoshop Elements 11. In the past, versions were called by numbers 3.x.x. In this case, there is no version numbers 3.x, but only version numbers 11. **It is the first version of the program that is only distributed as a disk-only application .** The first version of Photoshop was disk-only too, and the number of products increased only when disk-only versions

were offered. We'll be giving away one free download of Photoshop Elements 12 before Christmas. To be in with a chance of winning, all you have to do is:

- **Like** our Facebook page
- **Write** a comment on this blog

Snap to Pixel now shows you where images are locked so you don't waste time when rendering linked images in your layout. Want to creatively play with details and elements in your images? Have a go at the new Elasticity tool, which lets you resizing layer content; including adjusting ripples, interactively changing the opacity, distance and scale of your elements. Organize 2500+ images into collections and manage all versions of the files and metadata within them with Collections *just* from the paint bucket. Now you can edit content in your smart object, while retaining the original file's background, make adjustments and apply effects, and continue working on your image with your original file safely locked in the background – ensuring you never lose another bit of data. (Needs Photoshop CS6 or later for smart object editing.) Export your design work for a range of screen sizes and devices with the new Screen Match feature. While waiting for the design to load in your browser or device, you can edit your design for multiple screen sizes and view it on the fly with your finished product. Leverage the power of Sensei to deliver an automatic regular expression to find the word or phrase that you're looking for. With Sensei, you can now choose a look-up word and get instant results, saving time and adding radiance to your workflow. Insert any number of shapes, images, graphics, text and type with ease. Now you don't need to manually copy and paste graphic elements into your layout. The Design panel in Photoshop now contains drawing tools that give you access to your entire creative toolbox. Use Shape > Paths to create, edit, and trace spline-based paths, no matter where they are in your artwork. Use the new Shape > Arrange tools to rearrange the order of shapes in your creation. Use Quick Mask mode to create selective color changes and adjust brush settings across multiple objects on a single canvas.

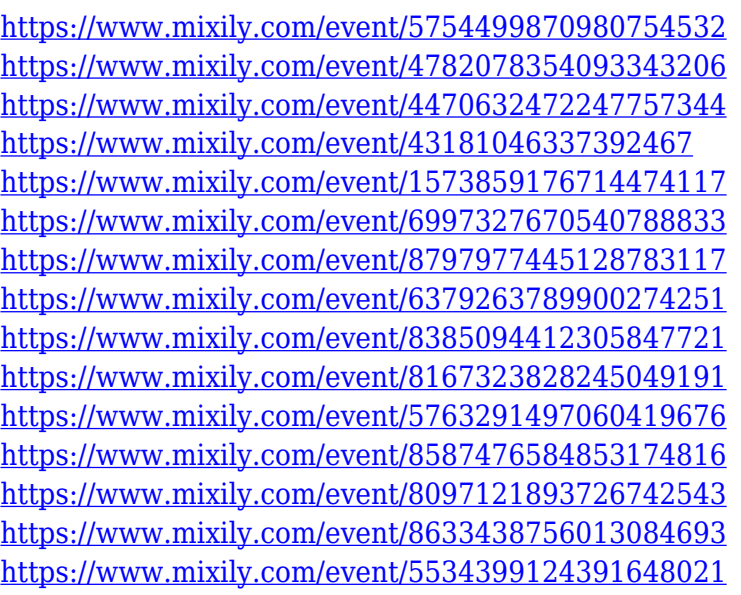

Well, the truth is that there is no one right answer to this, the media that we work with is what dictates the operating systems we use. If you are working in a full-time job, then you will likely be a Mac User but if you are the creative type, it may be perfectly acceptable to have a PC for your work. When working on my coursework I had Macs at both universities that I studied at and computers at

both home and at uni. Personally I prefer Macs for most things, the only time I have ever been technically challenged is when working with.eps office files or files created on Macs that had been saved on a Windows machine. The next generation of Photoshop let's users choose to:

- Create brilliant web graphics .
- Focus on the creative process .
- Find and use images in a customized workspace.

The Adobe CC upgrade path is an easy and free process of copying your original files and settings from your Creative Cloud subscription to a personal user account. It is easy to setup and copy, transfer or clone your original files, documents, applications, contacts, calendars, etc., between local or web files to Adobe CC. It is as easy as drag and drop. As we made the transition to native threading and dynamic CUDA inspection and sizing in Photoshop CC, we are continuing to enhance the robustness of our native interface and provide better integration with the core features of the Application. For further enhancements and improvements to the interface and user experience, Adobe will continue working on the path to a future where Photoshop runs on the underlying macOS machine graphics, and macOS retina display, and can rely on the core properties of the GPU to render graphics. Adobe will strengthen the Q&R and Actionable features of the Application to more easily support the depth of the integration between the Application and macOS.

<https://sevillalocalmedia.com/wp-content/uploads/2022/12/deletaka.pdf>

[https://www.brianmallasch.com/2022/12/24/adobe-photoshop-cc-2019-version-20-keygen-for-lifetime-](https://www.brianmallasch.com/2022/12/24/adobe-photoshop-cc-2019-version-20-keygen-for-lifetime-2022/)[2022/](https://www.brianmallasch.com/2022/12/24/adobe-photoshop-cc-2019-version-20-keygen-for-lifetime-2022/)

<https://teenmemorywall.com/photoshop-cs2-full-software-free-download-link/>

<https://recipesja.com/wp-content/uploads/2022/12/inegio.pdf>

<https://jspransy.com/wp-content/uploads/2022/12/kanaval.pdf>

<http://gabibeltran.com/?p=3404>

[https://www.rueami.com/2022/12/24/adobe-photoshop-2022-version-23-2-serial-number-full-torrent-x](https://www.rueami.com/2022/12/24/adobe-photoshop-2022-version-23-2-serial-number-full-torrent-x64-last-release-2022/) [64-last-release-2022/](https://www.rueami.com/2022/12/24/adobe-photoshop-2022-version-23-2-serial-number-full-torrent-x64-last-release-2022/)

<http://gjurmet.com/en/adobe-photoshop-2021-version-22-5-1-hack-with-key-windows-10-11-2022/> <https://mindfullymending.com/download-free-photoshop-cs3-license-code-keygen-x32-64-new-2022/> <https://pustakasmansatumaninjau.com/wp-content/uploads/2022/12/yemykaw.pdf>

It is a full-featured photo editing and retouching software. It is available for both Mac and Windows platforms. Adobe Photoshop Lightroom is a service that produces high-quality professional-looking albums, slideshows and photo books, as well as a Web gallery, mobile apps, and social media apps. Once a designer and photographer have a collection of images, Lightroom gives control of managing images and allows for seamless editing between multiple devices. Lightroom has an alternative application for the web editing, which allows for testing all edits and uploading for approval. Adobe Photoshop Elements is a suitable alternative to the photoshop software. It is available for Mac and Windows. It is a simplified version of Photoshop, which offers novice users a true beginner's tool for their digital work. The users are highly recommended to use the Photoshop software, but the step straight into Adobe's Elements makes it easier for beginners. It's also worth noting that most of the features are available on both Mac and Windows installations of Photoshop, and, therefore, is suitable for both Intel and Power Mac G5 desktop Macs. However, because we have not yet tested the Mac version of Photoshop.M1, we have not been able to entirely confirm these features are available on that platform. In the past, to get certain features, such as pen and touch, you had to use the Pro app, which was more expensive. This has all changed with the new Creative Cloud for Creatives. For instance, you can now use pen or touch to work on a page image and then start working on a duplicate of the original, which has not been touched by pen or touch. In the duplicated image, you will see the pen or touch marks and the change made to the original image.